# The Conditions tab

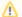

#### **IMPORTANT**

Conditions are exclusively used by MarvelClient Essentials/Basic/Upgrade = when upgrade is run from a Notes client. When running MCUpgrade.exe directly (i.e. from Windows Explorer, software deployment or similar), none of the conditions are checked.

The Conditions tab allows you restrict your upgrade to a wide range of flexible Conditions when running an Upgrade via MarvelClient Essentials/Basic or Upgrade:

#### Minimum disk space:

It's always a good idea to make sure that your clients have sufficient disk space to download all installers and run them. We recommend a minimum of 10 GB free disk space.

If the data and program directory are on the same disk, the higher of the two conditions wins (= the values do not add up).

#### Minimum memory:

We strongly recommend to check for sufficient physical memory on the target clients, which is usually at least 1 (one) GB.

#### Admin/Designer:

Allows you to precisely exclude Admin and/or Designer clients, or exclusively restrict an upgrade to Clients with Admin and/or Designer only.

This is helpful in combination with the respective installers from HCL.

### Data on network drive:

In most cases, when running an upgrade with dedicated elevation accounts (e.g., local admin, domain admin or system service), such accounts do not have access to end user network drives.

However, MarvelClient Upgrade can copy a user's network drive to a local installation in end user context, before performing elevation.

If you plan to not migrate to a local data directory, but leave the data directory on a network drive, then your upgrade may fail or be incomplete, because during installation the network resource cannot be updated.

Target notes version (Run Upgrade only if client is OLDER than the following release and Run Upgrade only if client is SAME or NEWER than the following release):

Enter a Notes version number in the following format: MJMISTFI (also see notes:version\_number)

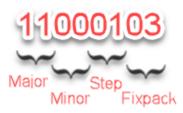

Examples: 11000103 for 11.0.1 FP3, 9000107 for 9.0.1 FP7

The major version number is specified without any leading zeros, all other numbers require two digits.

Using the correct target version settings allows you to, for example, only upgrade clients that or not yet on your target release, but are at least of a specific previous release or newer.

## Target hotfix:

Sometimes, installers do not increase the fixpack version, but only contain a special string as part of the version string (SHFnnn, for example).

Usually this field is used in combination with SAME or NEWER target notes version above.

## Target OS version:

Used to restrict an upgrade to a minimum OS release.

Details on your windows version build can be found under Windows System Information or About your PC.

Windows 10 20H2, for example, shows 19042<del>(.867)</del> or <del>Version 10.0.19042 Build</del> 19042.

## **Exclude Citrix:**

When running MarvelClient Upgrade via your Notes clients, you do not want to have it run on Citrix/Windows Terminal Server (WTS).

MarvelClient Upgrade can be perfectly used to upgrade Citrix/WTS - just not through your Notes clients, but by running the upgrade on your Citrix/WTS servers directly or through software deployment.